## **BRAZORIA COUNTY VENDOR DATA SHEET**

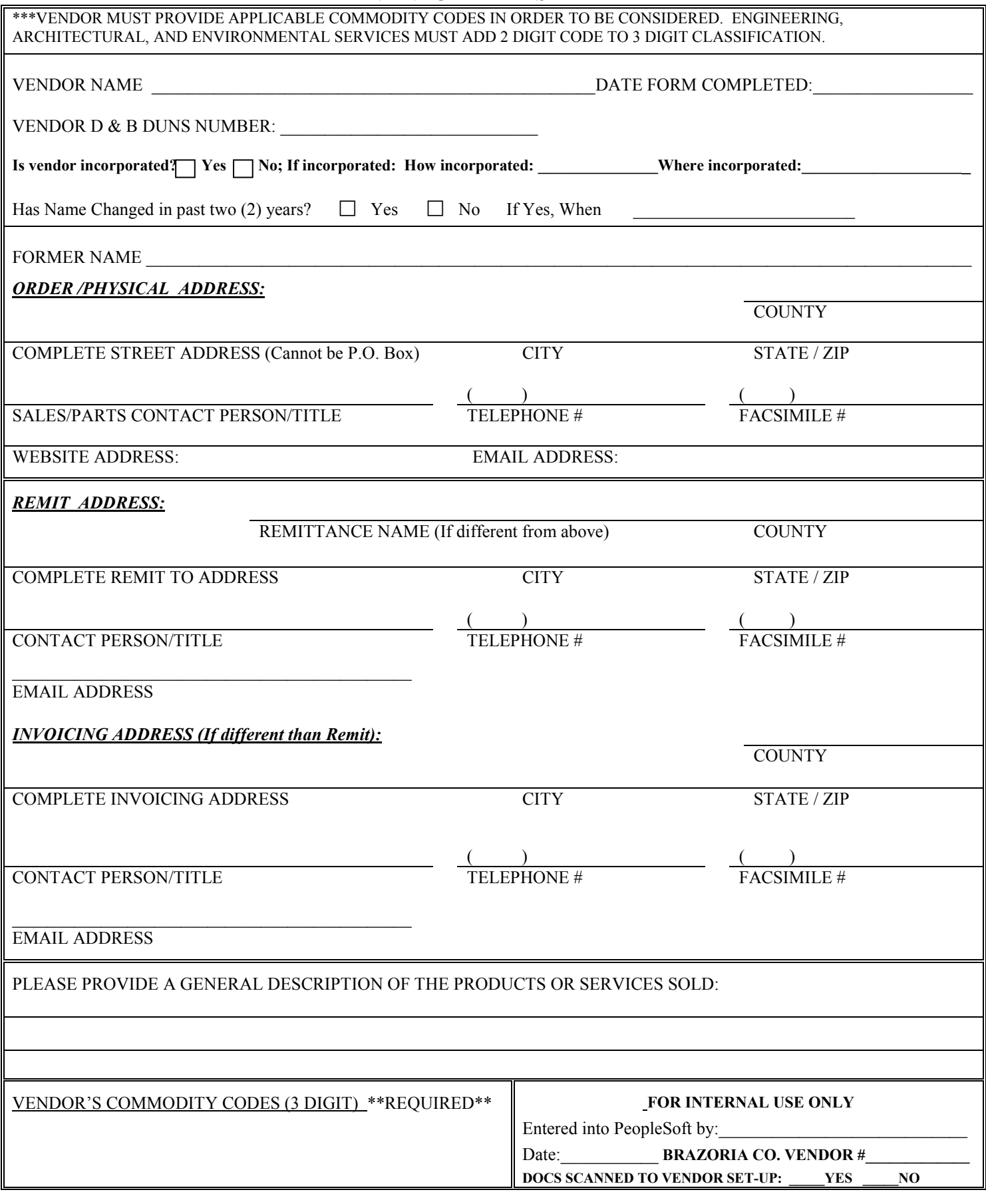